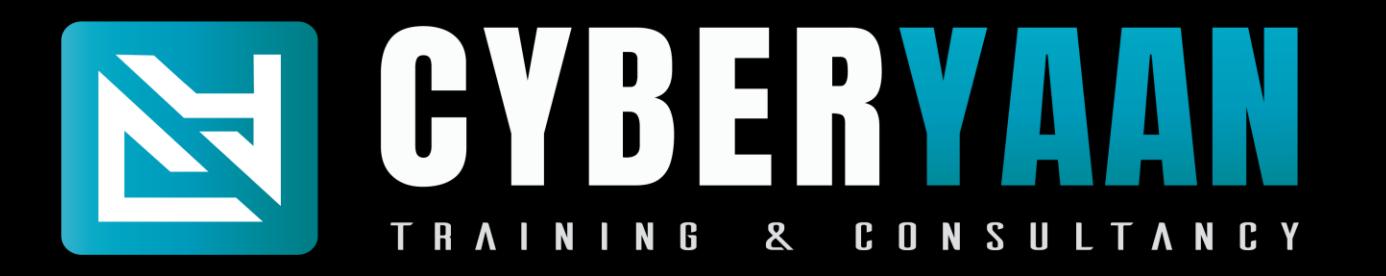

# Cyber Defence and Penetration Testing

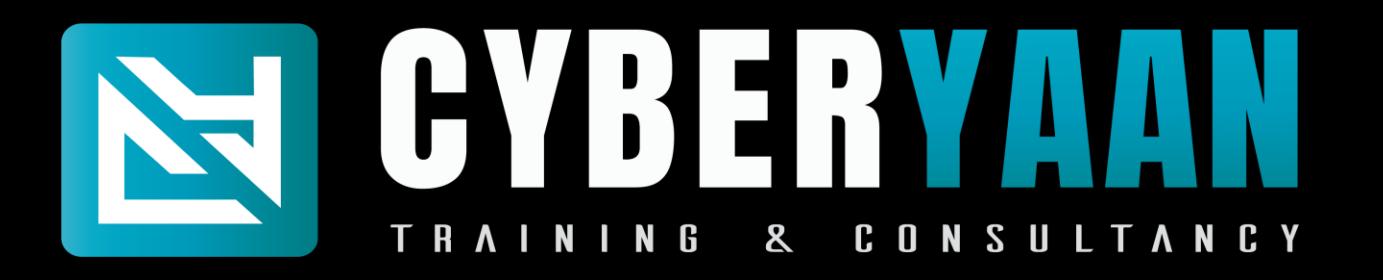

### **Module 1 : Networking Essentials**

- 1.1 : Introduction to Computer Network
- 1.2 : Network Topologies and Type
- 1.3 : IP Addressing
- 1.4 : Subnet Mask, Subnetting and CIDR
- 1.5 : VLSM, Wild Card, Summarization
- 1.6 : Networking Models
- 1.7 : OSI Model
- 1.8 : Networking Device, Cabling, Network Simulator Tools

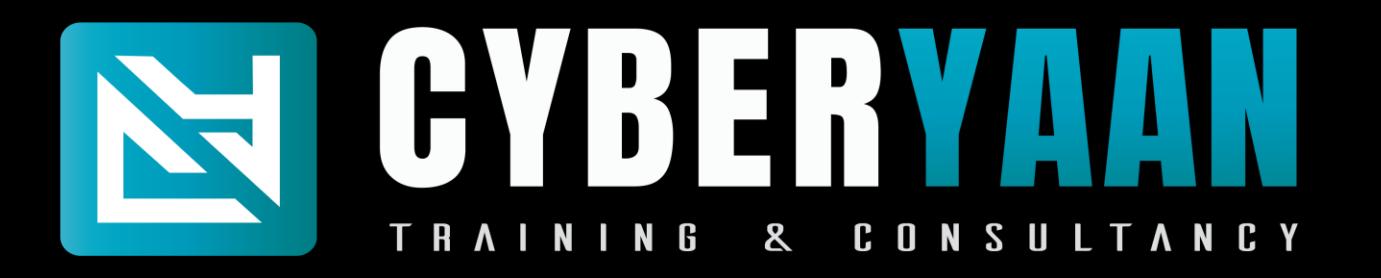

## **Module 1 : Networking Essentials**

- 1.9 : ARP and ICMP
- 1.10 : Packet Flow
- 1.11 : Routing Static and Dynamic
- 1.12 : Static Routing Next HOP IP and Exit Interface
- 1.13 : Dynamic Routing RIP, EIGRP and OSPF
- 1.14 : Remote Service Confriguration
- 1.15 : DHCP Configuration
- 1.16 : ACLs

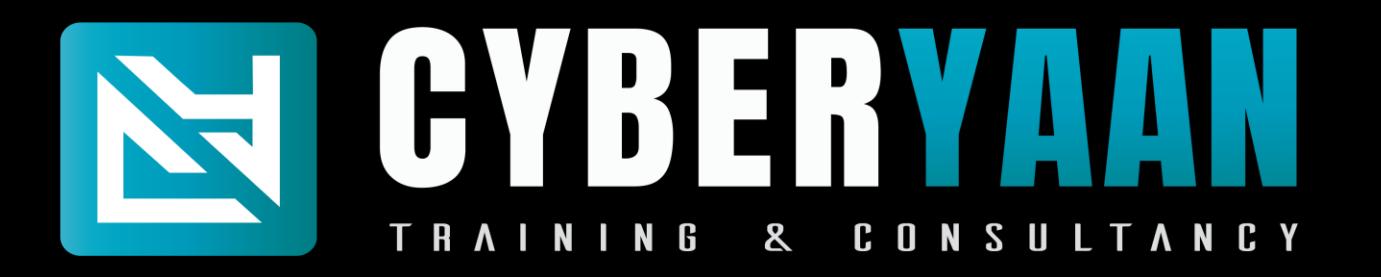

#### **Module 1 : Networking Essentials**

1.17 : Switching 1.18 : L2 Protocols - CDP, VLN, STP, DTP, VTP 1.19 : Ether Channel 1.20 : Port Security

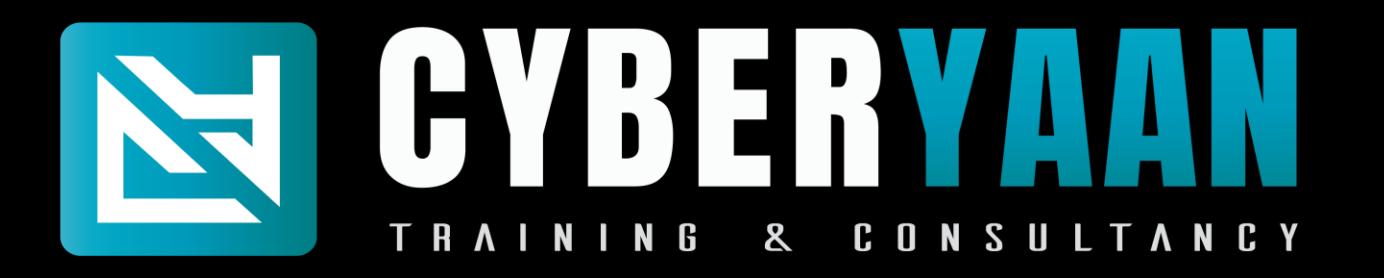

## **Module 2 : Kali - Linux**

- 2.1 : Introduction to linux
- 2.2 : Setting Up Lab
- 2.3 : Exploring Kali
- 2.4 : Sudo Overview
- 2.5 : Navigating the file system
- 2.6 : Basic Commands
- 2.7 : Creating, Viewing and Editing text Files
- 2.8 : Managing users and Group

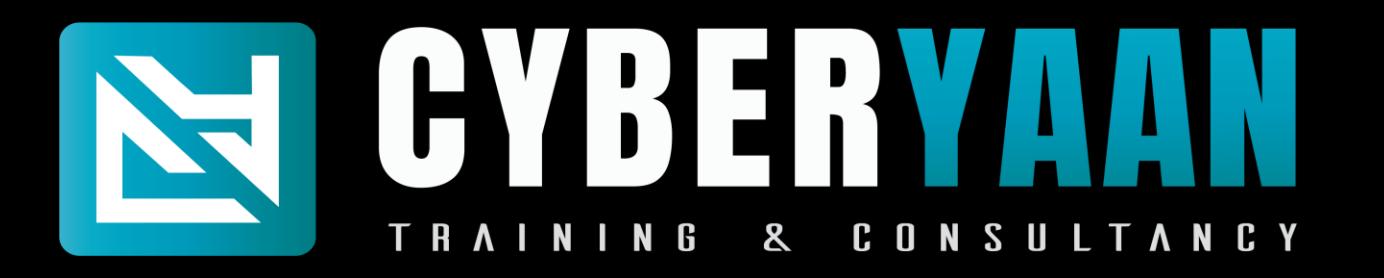

## **Module 2 : Kali - Linux**

- 2.9 : File Privileges and Permissions
- 2.10 : Linux Networking
- 2.11 : Process Management
- 2.12 : Services and Demos
- 2.13 : Log Analysis
- 2.14 : Archiving Files
- 2.15 : Debain Package Management
- 2.16 : Road Ahead Towards Penetration Testing

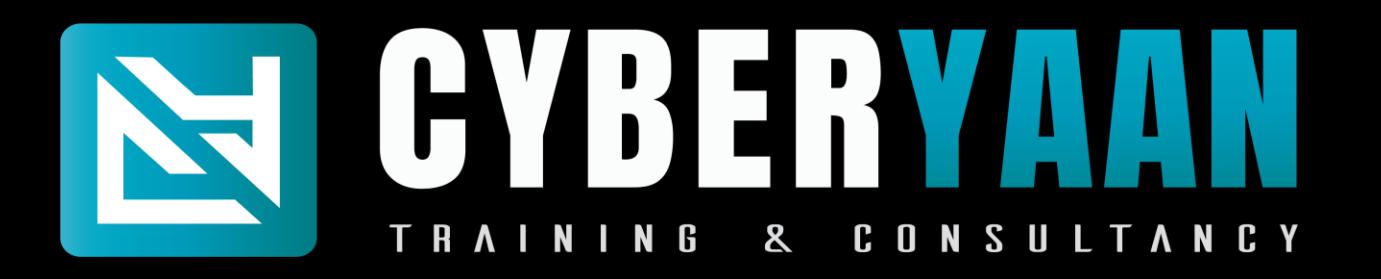

# **Module 3 : Python Programming**

- 3.1 : Introduction
- 3.2 : Set Up
- 3.3 : Variables and data types
- 3.4 : Numbers
- 3.5 : String formatting
- 3.6 : Booleans and Operators
- 3.7 : Tuples
- 3.8 : Lists

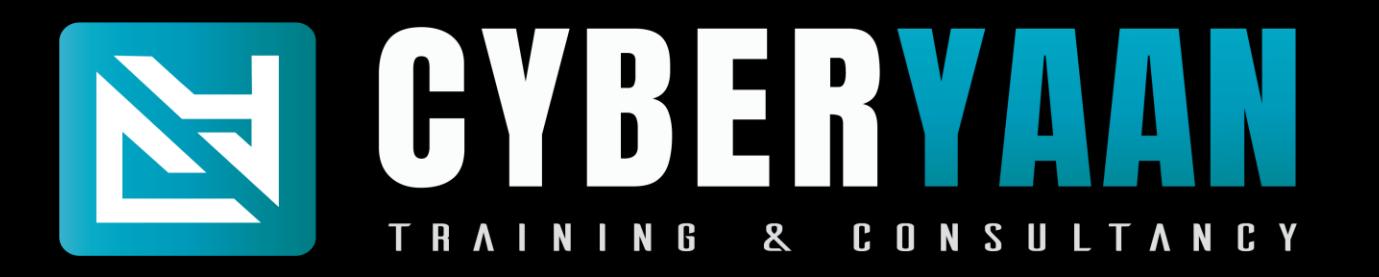

# **Module 3 : Python Programming**

- 3.9 : Dictionaries
- 3.10 : Sets
- 3.11 : Conditionals
- 3.12 : Loops
- 3.13 : Reading and Writing
- 3.14 : User Input
- 3.15 : Exception and Error Handling
- 3.16 : Comprehensions

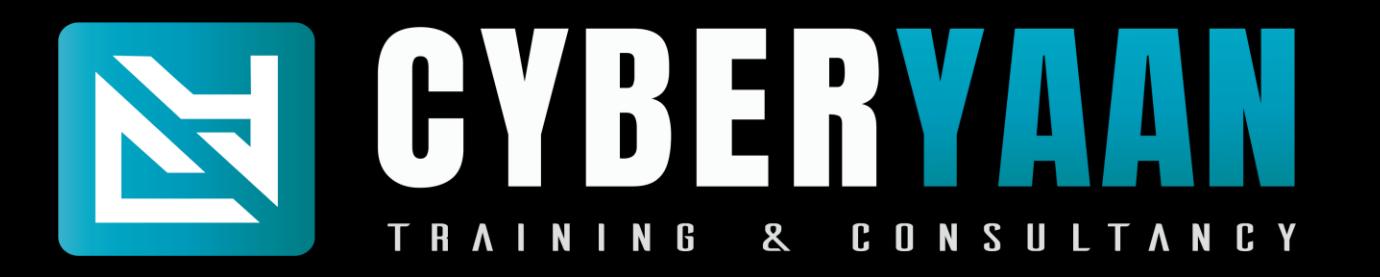

## **Module 3 : Python Programming**

- 3.17 : Functions and Code Resuse
- 3.18 : Lambdas
- 3.19 : The Python Package Manner
- 3.20 : Python Virtual Environment
- 3.21 : Introduction to Sys
- 3.22 : Introduction to request
- 3.23 : Introduction to pwntools
- 3.24 : Projects

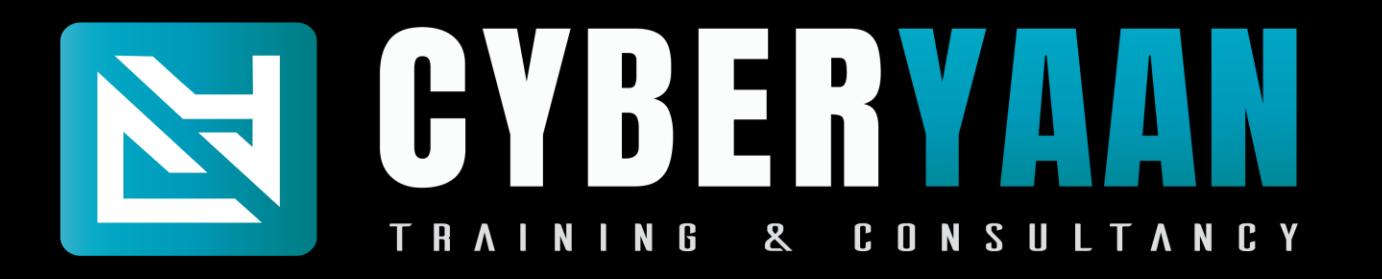

## **Module 4 : Ethical Hacking**

- 4.1 : Networking Refresher
- 4.2 : Linux Refresher
- 4.3 : Introduction to Information Security
- 4.4 : Introduction to Ethical Hacking
- 4.5 : Foot Printing / Information Gathering
- 4.6 : Scanning
- 4.7 : Enumeration
- 4.8 : Vulnerabilities Analysis

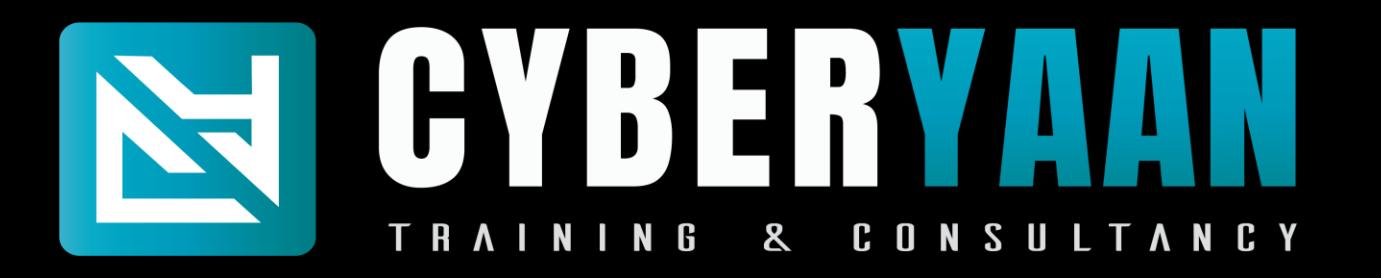

## **Module 4 : Ethical Hacking**

- 4.9 : System Hacking
- 4.10 : Malware and Threats
- 4.11 : Sniffing
- 4.12 : Social Engineering
- 4.13 : Denial of Service
- 4.14 : Session Hijacking
- 4.15 : IDS, IPS and Firewalls
- 4.16 : Hacking Web Servers

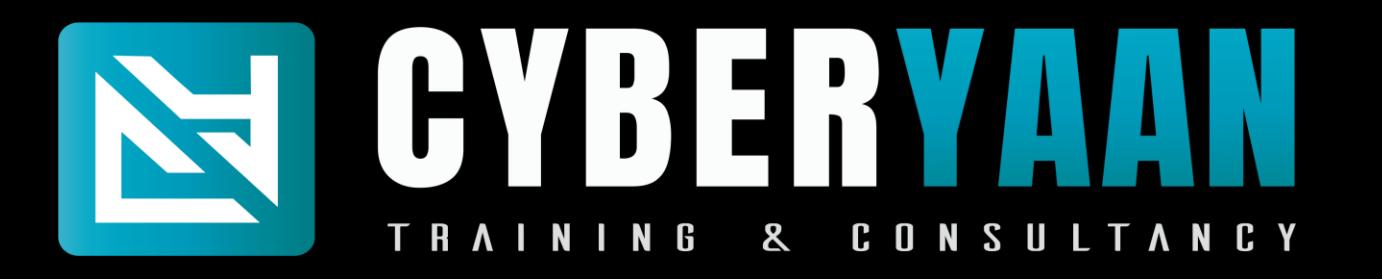

## **Module 4 : Ethical Hacking**

- 4.17 : Hacking Web Applications 4.18 : SQL Injection 4.19 : Hacking Wireless Network 4.20 : Hacking Mobile Platforms 4.21 : Introduction to IOT 4.22 : Introduction to cloud computing
- 4.23 : Cryptography and Steganography

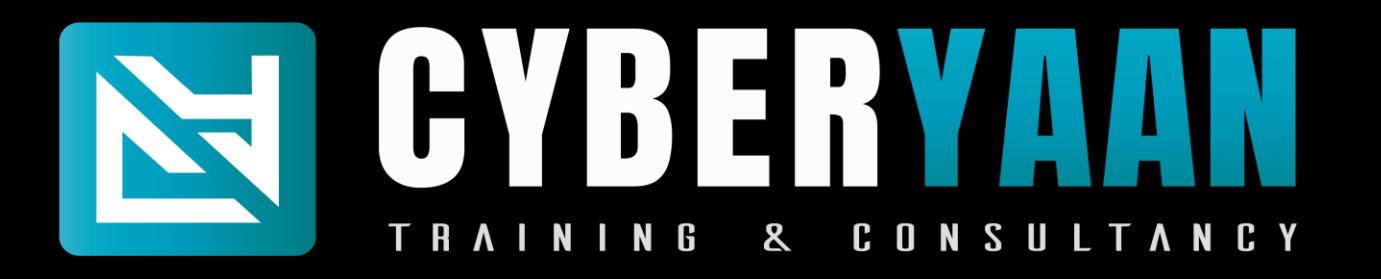

## **Module 5 : Web Application Security**

- 5.1 : Introduction to Web Application Security
- 5.2 : Setting up the Environment
- 5.3 : Reconnaissance and Scanning
- 5.4 : Exploitation Techniques
- 5.5 : Authentication and Session Management
- 5.6 : Advance Web Application Attacks
- 5.7 : Reporting and Remediation
- 5.8 : Legal and Ethical Consideration

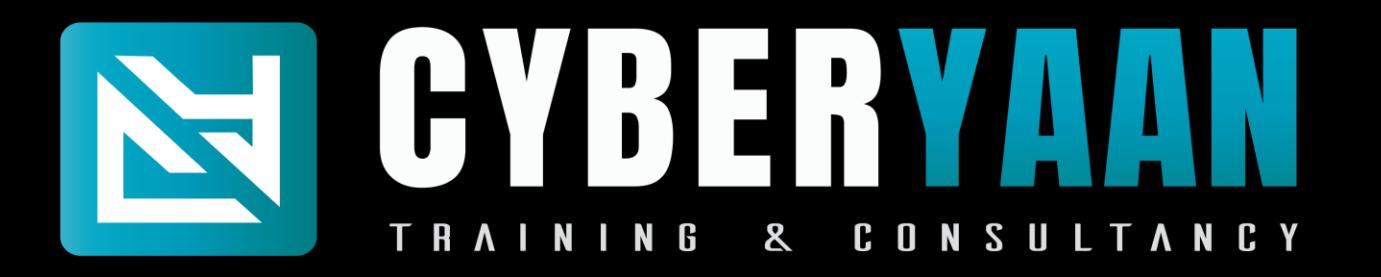

## **Module 5 : Web Application Security**

5.9 : Practical Applications 5.10 : Recap and Review

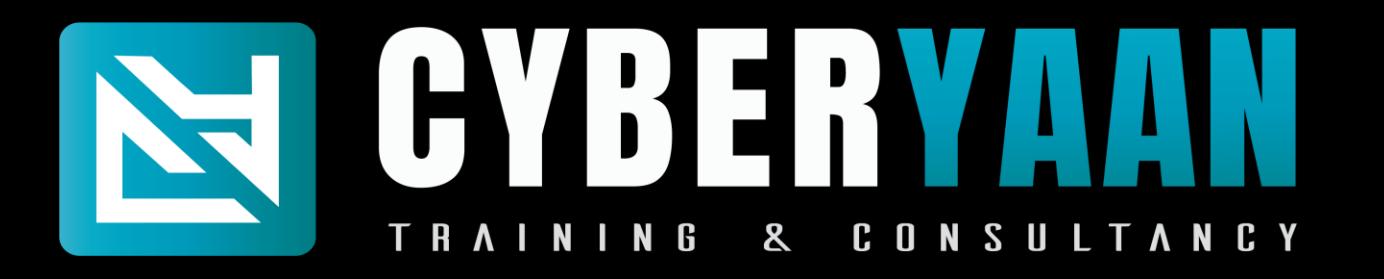

## **Module 6 : Mobile Application Security**

- 6.1 : Introduction to Android Application Security
- 6.2 : Setting up Your Android Application Security
- 6.3 : Android Penetration Testing Methodologies Detailed Explanation
- 6.4 : Lab Setup Design
- 6.5 : Traditional Android Penetration Testing Report Test Cases
- 6.6 : Traditional Android Penetration Testing Approach and Guidelines
- 6.7 : Android Attack Surface Client Side Vulnerabilities
- 6.8 : Android Attack Surface Server Side Vulnerabilities

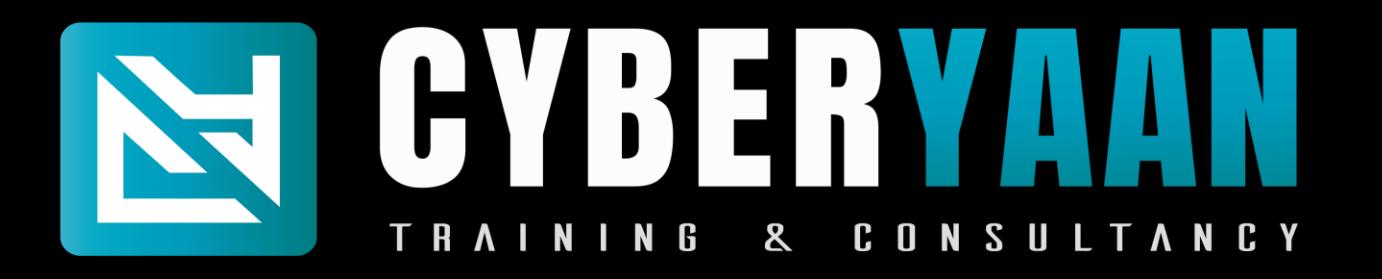

## **Module 6 : Mobile Application Security**

6.9 : Android Attack Surface Logical Security Threats Module 6.10 : OWASP Mobile Top 10

- 6.11 : Set up Android Debug Bridge Utility (adb)
- 6.12 : Vulnerable Android Application Source Code Review
- 6.13 : Structure of an Android Application Package (APK)
- 6.14 : Reversing an Android Application using dex2jar
- 6.15 : Reversing an Android Application using apktool
- 6.16 : Signing an Android Application Manually

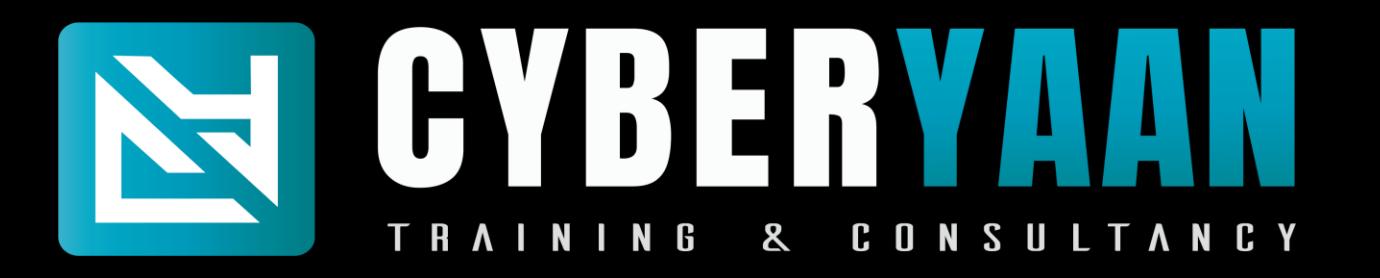

### **Module 6 : Mobile Application Security**

6.17 : Android Code Obfuscation and Code Protection

- 6.18 : Adding Malicious Code to Android Apps
- 6.19 : Debugging Detection
- 6.20 : Root Detection
- 6.21 : VM Detection
- 6.22 : Ios Application Basic Standards

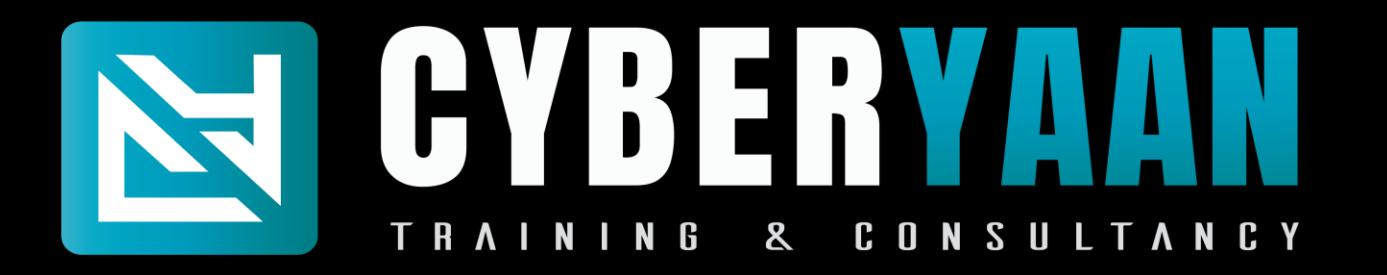

Training Duration : 280 to 320 Hrs Training Mode : Online and Offline

Important Notes :

- 1. Laptop is Mandatory
- 2. Fees is 60000 + 18% Gst (CEH Practical Exam Voucher Included)
- 3. Instalment Date is before of 10<sup>th</sup> of Every Month.
- 4. Late Fees is applicable 1000

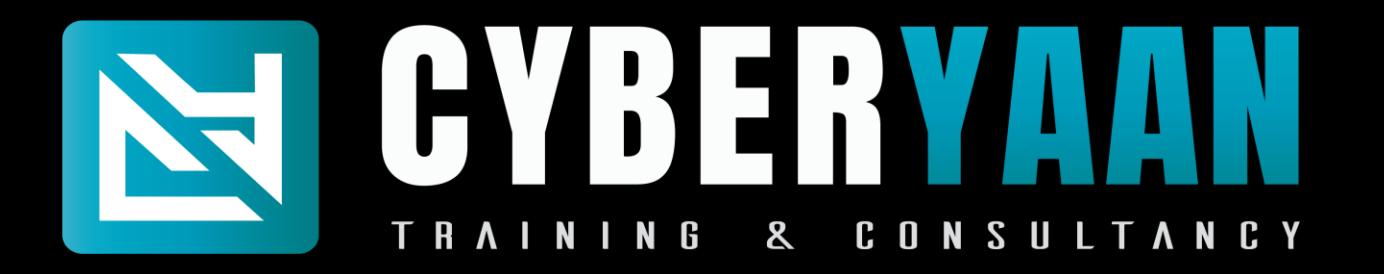

#### Contact Us

## <sup>1</sup> %, Single Storey, 3<sup>rd</sup> Floor, Near Vishal Mega Mart, Tilak Nagar, New Delhi 110018

## Follows Instagram : @ cyberyaan LinkedIn : Cyberyaan Training and Consultancy

Website – [www.cyberyaan.com](http://www.cyberyaan.com/) and the same of the set of the set of the set of the set of the set of the set of the set of the set of the set of the set of the set of the set of the set of the set of the set of the set of th